## **HI\_SetPictureBorderColor**

## Funkcia %HI\_SetPictureBorderColor

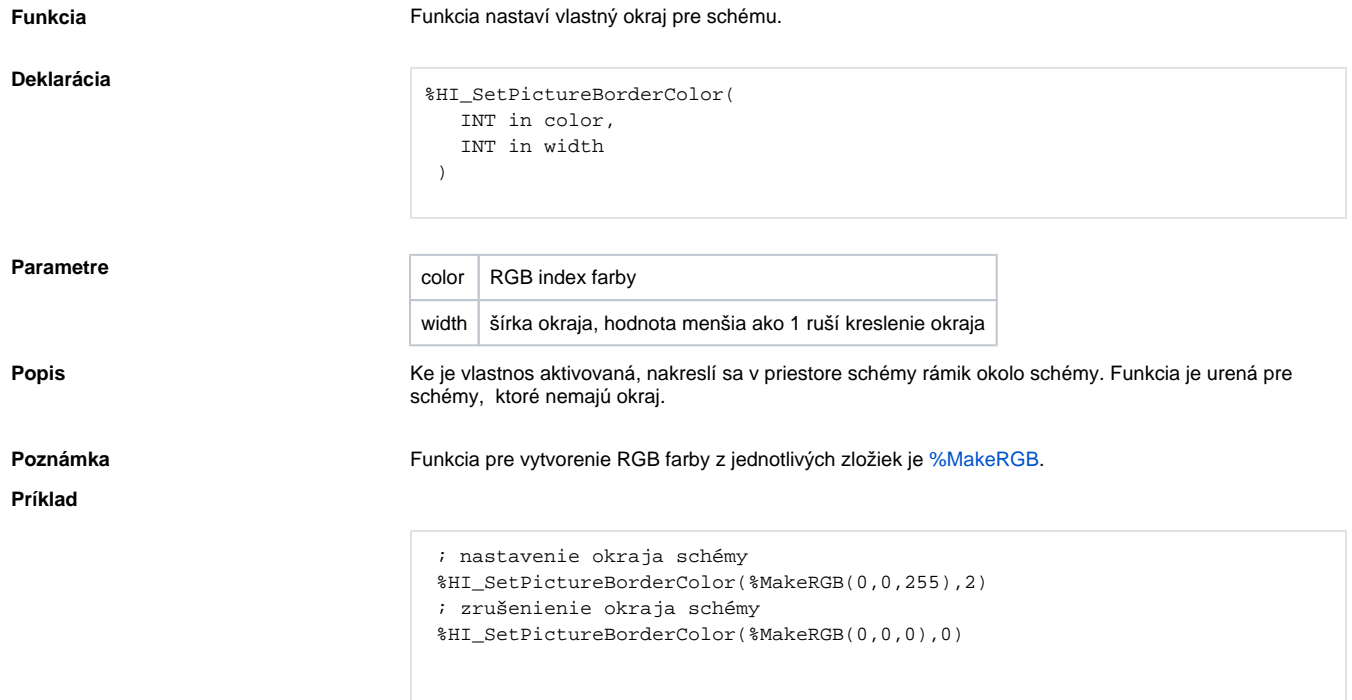

## **Požiadavky**

**Minimálna podporovaná verzia** D2000 V12.7N

**Súvisiace stránky:**

[Funkcie pre ovládanie aktívnej schémy](https://doc.ipesoft.com/pages/viewpage.action?pageId=130652191) [Argumenty funkcie - typy](https://doc.ipesoft.com/display/D2DOCV23SK/Argumenty+funkcie+-+typy)